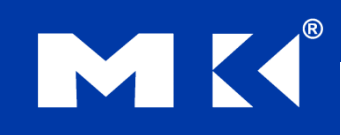

**COMPUTER ORGANIZATION AND DESIGN** The Hardware/Software Interface

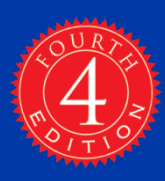

# Chapter 2

### Instructions: Language of the Computer

### **Instruction Set**

- The repertoire of instructions of a computer
- Different computers have different instruction sets
	- But with many aspects in common
- **Early computers had very simple** instruction sets
	- Simplified implementation
- **Many modern computers also have simple** instruction sets

### **The MIPS Instruction Set**

- Used as the example throughout the book
- Stanford MIPS commercialized by MIPS Technologies [\(www.mips.com\)](http://www.mips.com/)
- **Large share of embedded core market** 
	- **Applications in consumer electronics, network/storage** equipment, cameras, printers, …
- **Typical of many modern ISAs** 
	- See MIPS Reference Data tear-out card, and Appendixes B and E

# **Arithmetic Operations**

■ Add and subtract, three operands **Two sources and one destination** 

add a, b, c  $#$  a gets  $b + c$ 

- All arithmetic operations have this form
	- *Design Principle 1:* Simplicity favours regularity
		- **Regularity makes implementation simpler**
		- Simplicity enables higher performance at lower cost

### **Arithmetic Example**

C code:

$$
f = (g + h) - (i + j);
$$

■ Compiled MIPS code:

add t0, g, h  $\#$  temp t0 = g + h add t1, i, j  $#$  temp t1 = i + j sub  $f$ ,  $t0$ ,  $t1$  #  $f = t0 - t1$ 

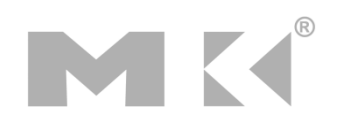

# **Register Operands**

- Arithmetic instructions use register operands
- MIPS has a  $32 \times 32$ -bit register file
	- **Use for frequently accessed data**
	- Numbered 0 to 31
	- 32-bit data called a "word"
- **Assembler names** 
	- \$t0, \$t1, …, \$t9 for temporary values
	- $\blacksquare$  \$s0, \$s1, ..., \$s7 for saved variables
	- *Design Principle 2:* Smaller is faster
		- **c.f. main memory: millions of locations**

### **Register Operand Example**

■ C code:  $f = (g + h) - (i + j);$  $\blacksquare$  f, ..., j in \$s0, ..., \$s4 ■ Compiled MIPS code: add \$t0, \$s1, \$s2 add \$t1, \$s3, \$s4 sub \$s0, \$t0, \$t1

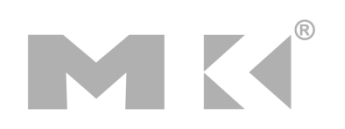

# **Memory Operands**

- Main memory used for composite data
	- Arrays, structures, dynamic data
- To apply arithmetic operations
	- **Load values from memory into registers**
	- Store result from register to memory
- **Nemory is byte addressed** 
	- Each address identifies an 8-bit byte
- **Nords are aligned in memory** 
	- Address must be a multiple of 4
- **MIPS is Big Endian** 
	- Most-significant byte at least address of a word
	- *c.f.* Little Endian: least-significant byte at least address

# **Memory Operand Example 1**

- C code:
	- $q = h + A[8];$ 
		- **q** in \$s1, h in \$s2, base address of A in \$s3
- Compiled MIPS code:
	- **Index 8 requires offset of 32** 
		- 4 bytes per word

lw \$t0, 32(\$s3) # load word add  $$s1,/$ \$s2,  $$t0$ offset is a contracted base register

## **Memory Operand Example 2**

C code:  $A[12] = h + A[8];$ **h** in \$s2, base address of A in \$s3 ■ Compiled MIPS code: **Index 8 requires offset of 32** lw \$t0, 32(\$s3) # load word add \$t0, \$s2, \$t0 sw \$t0, 48(\$s3) # store word

# **Registers vs. Memory**

- Registers are faster to access than memory
- **Operating on memory data requires loads** and stores
	- **Nore instructions to be executed**
- Compiler must use registers for variables as much as possible
	- **Only spill to memory for less frequently used** variables
	- Register optimization is important!

### **Immediate Operands**

- Constant data specified in an instruction addi \$s3, \$s3, 4
- **No subtract immediate instruction** 
	- Just use a negative constant addi \$s2, \$s1, -1
	- *Design Principle 3:* Make the common case fast
		- Small constants are common
		- **Immediate operand avoids a load instruction**

### **The Constant Zero**

- MIPS register 0 (\$zero) is the constant 0
	- Cannot be overwritten
- Useful for common operations
	- E.g., move between registers add \$t2, \$s1, \$zero

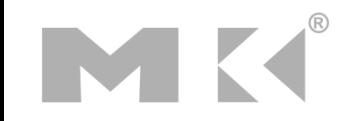

### **Unsigned Binary Integers**

■ Given an n-bit number

$$
x = x_{n-1}2^{n-1} + x_{n-2}2^{n-2} + \dots + x_12^1 + x_02^0
$$

- **Range: 0 to +2<sup>n</sup> 1**
- **Example** 
	- $\bullet$  0000 0000 0000 0000 0000 0000 0000 1011<sub>2</sub>  $= 0 + ... + 1 \times 2^3 + 0 \times 2^2 + 1 \times 2^1 + 1 \times 2^0$ 
		- $= 0 + ... + 8 + 0 + 2 + 1 = 11_{10}$
- **Using 32 bits** 
	- $\Box$  0 to  $+4,294,967,295$

### **2s-Complement Signed Integers**

Given an n-bit number

$$
x = -x_{n-1}2^{n-1} + x_{n-2}2^{n-2} + \dots + x_12^1 + x_02^0
$$

- Range:  $-2^{n-1}$  to  $+2^{n-1}-1$
- **Example** 
	- $\blacksquare$  1111 1111 1111 1111 1111 1111 11111 1100<sub>2</sub>  $= -1 \times 2^{31} + 1 \times 2^{30} + ... + 1 \times 2^2 + 0 \times 2^1 + 0 \times 2^0$  $=-2,147,483,648 + 2,147,483,644 = -4<sub>10</sub>$

#### **Using 32 bits**

 $-2,147,483,648$  to  $+2,147,483,647$ 

### **2s-Complement Signed Integers**

- Bit 31 is sign bit
	- 1 for negative numbers
	- 0 for non-negative numbers
- $-(-2^{n-1})$  can't be represented
- **Non-negative numbers have the same unsigned** and 2s-complement representation
- Some specific numbers
	- 0: 0000 0000 … 0000
	- $-1: 1111 1111... 1111$
	- Most-negative: 1000 0000 … 0000
	- Most-positive: 0111 1111 … 1111

# **Signed Negation**

■ Complement and add 1

■ Complement means  $1 \rightarrow 0, 0 \rightarrow 1$ 

$$
x + \overline{x} = 1111...111_2 = -1
$$
  

$$
\overline{x} + 1 = -x
$$

```
■ Example: negate +2
+2 = 0000 0000... 0010-2 = 1111 1111 … 1101<sub>2</sub> + 1
     = 1111 1111 ... 1110<sub>2</sub>
```
# **Sign Extension**

- Representing a number using more bits
	- **Preserve the numeric value**
- In MIPS instruction set
	- addi: extend immediate value
	- lace 1b, 1h: extend loaded byte/halfword
	- **beq, bne: extend the displacement**
- **Replicate the sign bit to the left** 
	- c.f. unsigned values: extend with 0s
- Examples: 8-bit to 16-bit
	- $+2:000000010 \Rightarrow 00000000000000010$
	- $-2: 1111 1110 \implies 1111 1111 1111 1110$

# **Representing Instructions**

- Instructions are encoded in binary
	- Called machine code
- **NIPS** instructions
	- Encoded as 32-bit instruction words
	- Small number of formats encoding operation code (opcode), register numbers, …
	- Regularity!
- Register numbers
	- $\bullet$  \$t0 \$t7 are reg's 8 15
	- $$t8 $t9$  are reg's  $24 25$
	- $$50 $57$  are reg's  $16 23$

### **MIPS R-format Instructions**

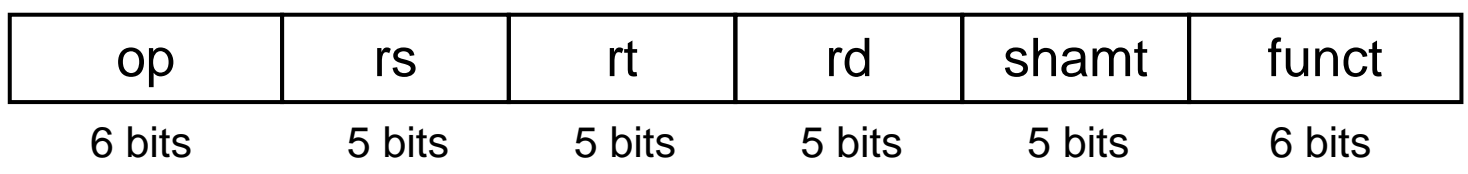

- **Instruction fields** 
	- op: operation code (opcode)
	- **Form 5: first source register number**
	- **rt: second source register number**
	- **rd: destination register number**
	- shamt: shift amount (00000 for now)
	- funct: function code (extends opcode)

### **R-format Example**

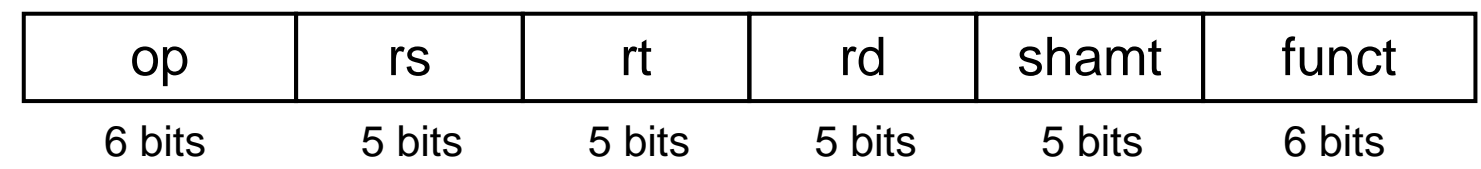

#### add \$t0, \$s1, \$s2

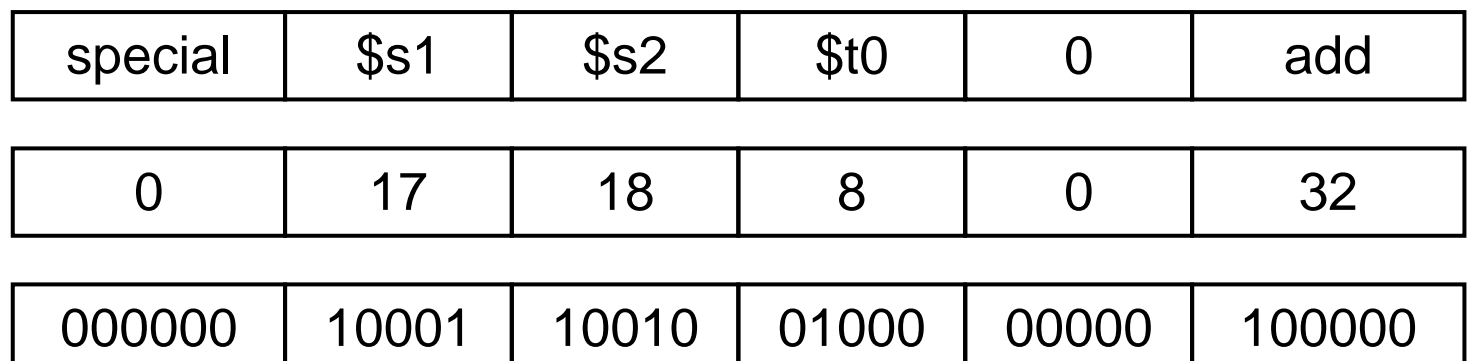

#### $00000010001100100100000000100000<sub>2</sub> = 02324020<sub>16</sub>$

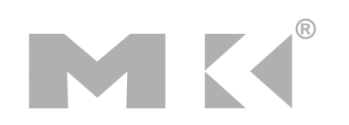

### **Hexadecimal**

Base 16

- Compact representation of bit strings
- 4 bits per hex digit

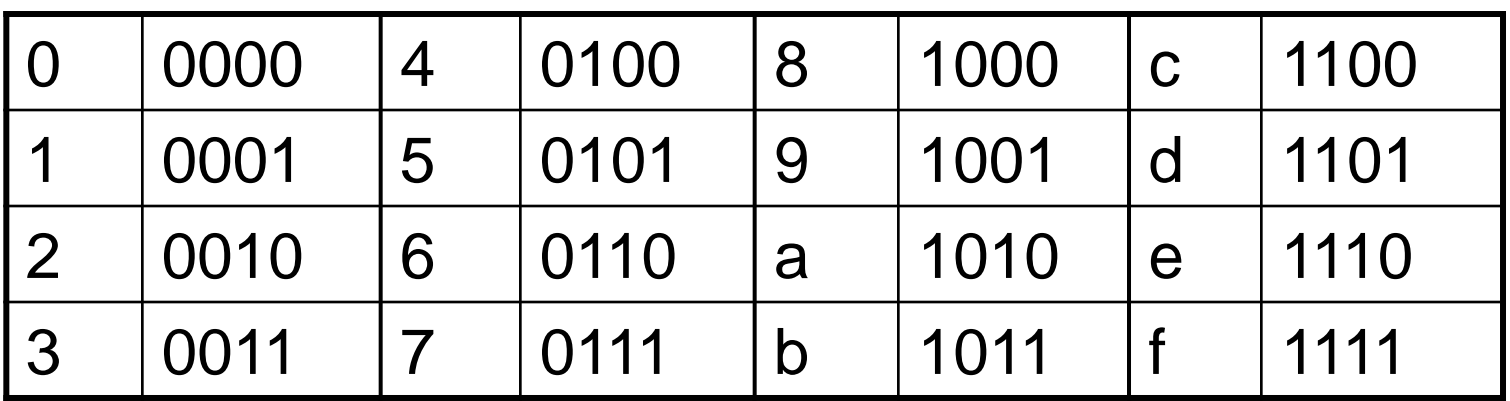

#### Example: eca8 6420

1110 1100 1010 1000 0110 0100 0010 0000

# **MIPS I-format Instructions**

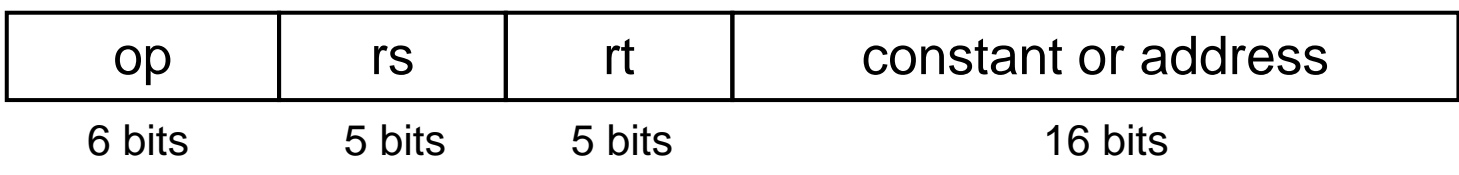

- **Immediate arithmetic and load/store instructions** 
	- **t** rt: destination or source register number
	- Constant:  $-2^{15}$  to  $+2^{15}$  1
	- Address: offset added to base address in rs
	- *Design Principle 4:* Good design demands good compromises
		- Different formats complicate decoding, but allow 32-bit instructions uniformly
		- Keep formats as similar as possible

# **Stored Program Computers**

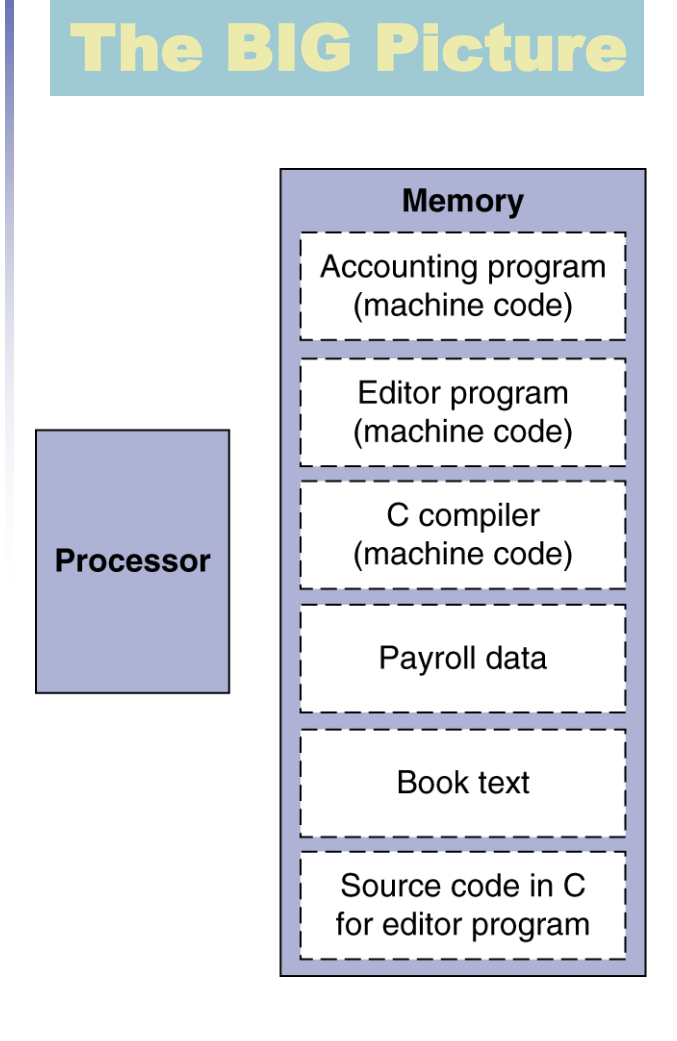

- Instructions represented in binary, just like data
- Instructions and data stored in memory
- Programs can operate on programs
	- e.g., compilers, linkers, …
- Binary compatibility allows compiled programs to work on different computers
	- Standardized ISAs

# **Logical Operations**

#### Instructions for bitwise manipulation

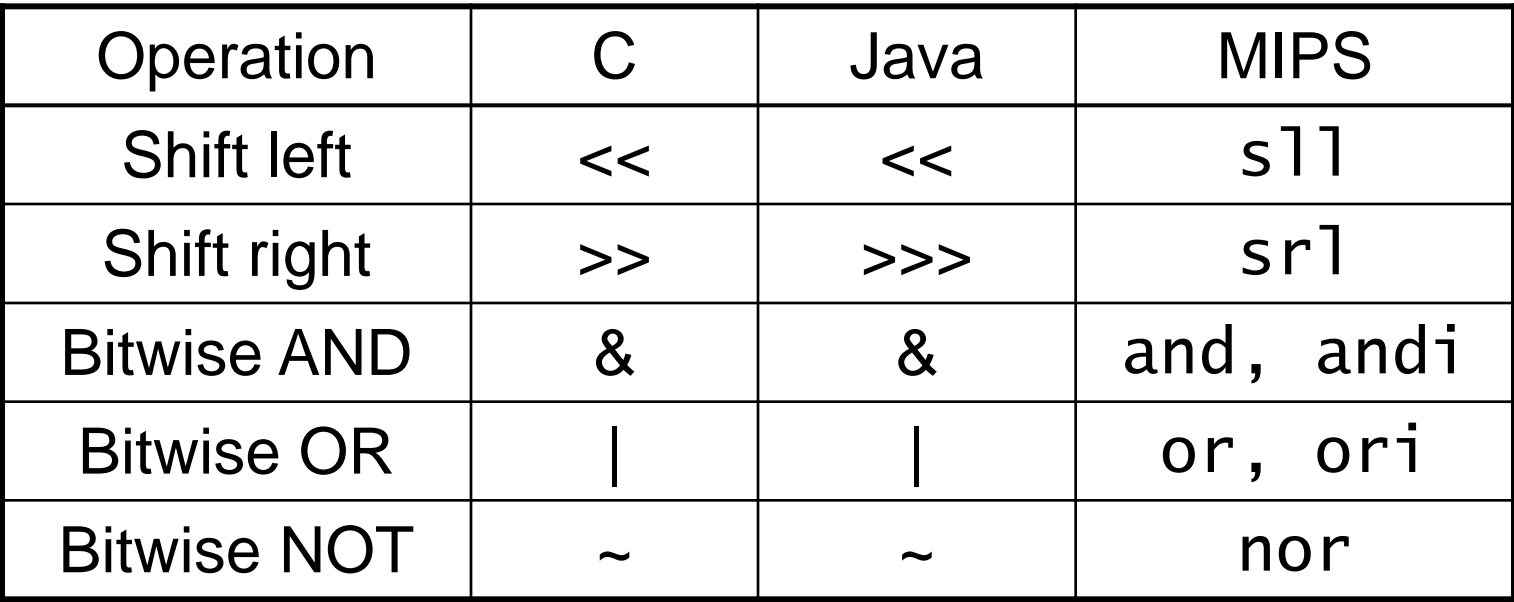

 Useful for extracting and inserting groups of bits in a word

### **Shift Operations**

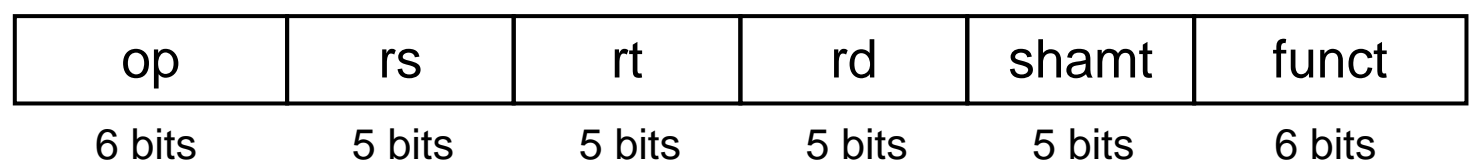

- **shamt: how many positions to shift**  Shift left logical
	- Shift left and fill with 0 bits
	- s<sup>11</sup> by *i* bits multiplies by 2<sup>*i*</sup>
- **Shift right logical** 
	- Shift right and fill with 0 bits
	- srl by *i* bits divides by 2*<sup>i</sup>* (unsigned only)

### **AND Operations**

 Useful to mask bits in a word ■ Select some bits, clear others to 0

and \$t0, \$t1, \$t2

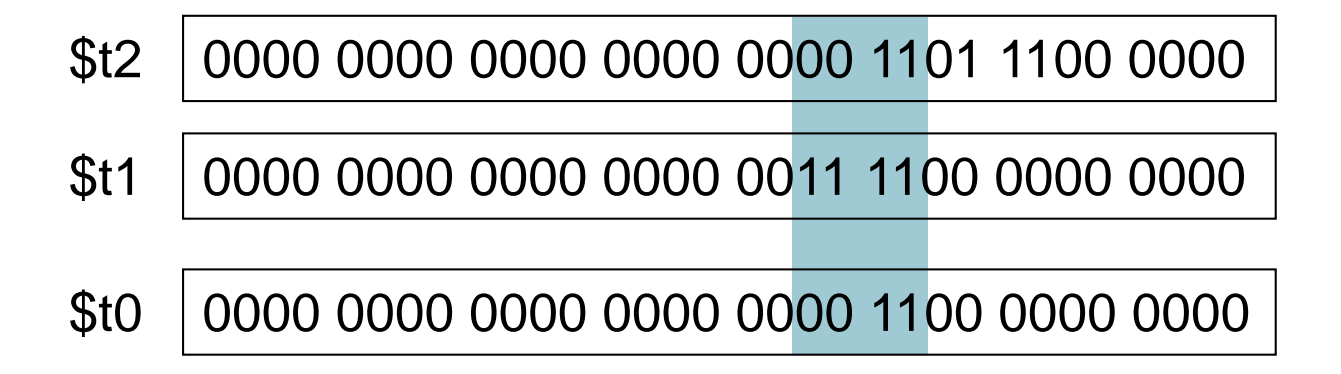

## **OR Operations**

### Useful to include bits in a word

■ Set some bits to 1, leave others unchanged

or \$t0, \$t1, \$t2

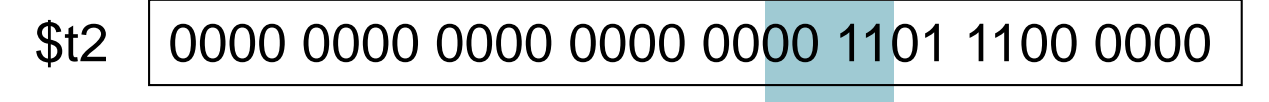

0000 0000 0000 0000 0011 1100 0000 0000 \$t1

\$t0 0000 0000 0000 0000 0011 1101 1100 0000

### **NOT Operations**

 Useful to invert bits in a word ■ Change 0 to 1, and 1 to 0 **MIPS has NOR 3-operand instruction**  $\blacksquare$  a NOR b == NOT ( a OR b ) nor \$t0, \$t1, \$zero

Register 0: always read as zero

\$t1 0000 0000 0000 0000 0011 1100 0000 0000

\$t0 1111 1111 1111 1111 1100 0011 1111 1111

### **Conditional Operations**

- Branch to a labeled instruction if a condition is true
	- **C** Otherwise, continue sequentially
- **beq rs, rt, L1** 
	- if (rs == rt) branch to instruction labeled  $L1$ ;
- **bne rs, rt, L1** 
	- $\blacksquare$  if (rs != rt) branch to instruction labeled L1;
- $\blacksquare$ i L $1$

■ unconditional jump to instruction labeled L1

# **Compiling If Statements**

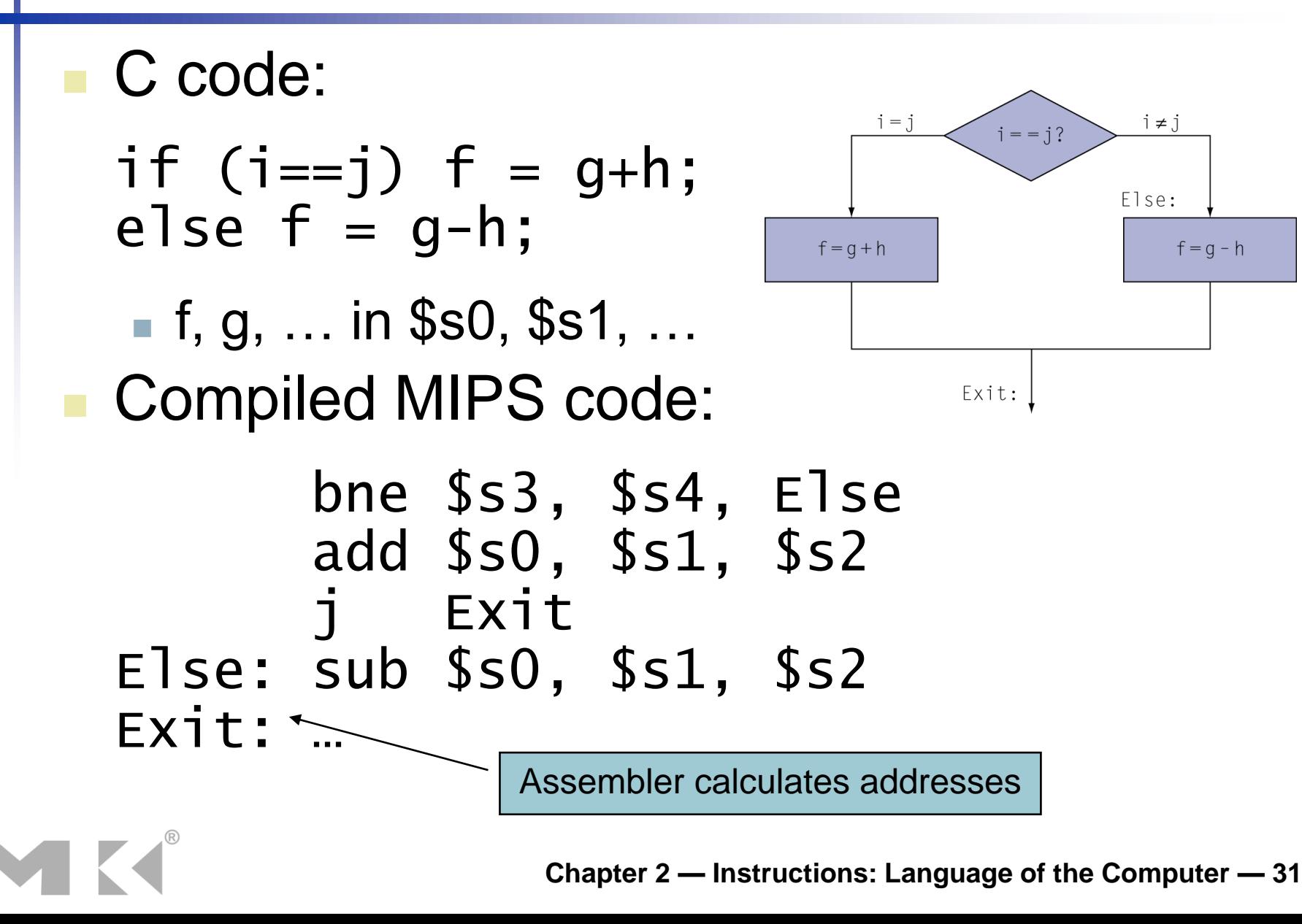

# **Compiling Loop Statements**

■ C code:

while  $(save[i] == k)$  i  $+= 1$ ;

 $\blacksquare$  i in \$s3, k in \$s5, address of save in \$s6 ■ Compiled MIPS code:

Loop: sll \$t1, \$s3, 2 add \$t1, \$t1, \$s6 lw \$t0, 0(\$t1) bne \$t0, \$s5, Exit addi \$s3, \$s3, 1<br>j Loop Loop Exit: …

### **Basic Blocks**

- A basic block is a sequence of instructions with
	- No embedded branches (except at end)
	- No branch targets (except at beginning)

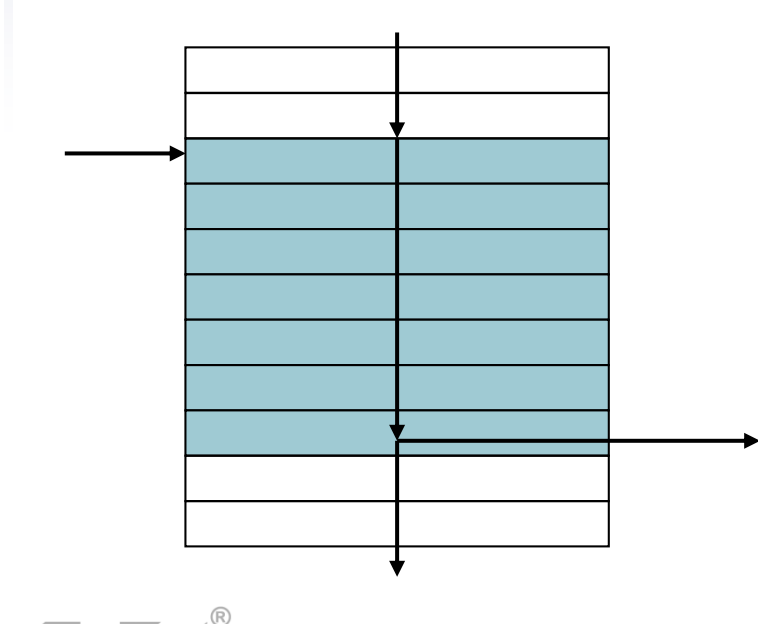

- **A compiler identifies basic** blocks for optimization
- An advanced processor can accelerate execution of basic blocks

### **More Conditional Operations**

■ Set result to 1 if a condition is true Otherwise, set to 0 slt rd, rs, rt if (rs < rt)  $rd = 1$ ; else  $rd = 0$ ; slti rt, rs, constant if (rs < constant)  $rt = 1$ ; else  $rt = 0$ ; **Use in combination with beq, bne** slt \$t0, \$s1, \$s2 # if (\$s1 < \$s2) bne \$t0, \$zero, L # branch to L

# **Branch Instruction Design**

- Why not blt, bge, etc?
- **Hardware for <, ≥, ... slower than =,**  $\neq$ 
	- Combining with branch involves more work per instruction, requiring a slower clock
	- All instructions penalized!
- **beq and bne are the common case**
- **This is a good design compromise**

# **Signed vs. Unsigned**

- Signed comparison: slt, slti
- **Unsigned comparison: sltu, sltui**
- **Example** 
	- \$s0 = 1111 1111 1111 1111 1111 1111 1111 1111
	- \$s1 = 0000 0000 0000 0000 0000 0000 0000 0001
	- $\blacksquare$  slt  $$t0, $s0, $s1$  # signed  $-1 < +1 \Rightarrow$  \$t0 = 1
	- sltu \$t0, \$s0, \$s1 # unsigned  $+4,294,967,295 > +1 \Rightarrow $t0 = 0$
# **Procedure Calling**

#### Steps required

- 1. Place parameters in registers
- 2. Transfer control to procedure
- 3. Acquire storage for procedure
- 4. Perform procedure's operations
- 5. Place result in register for caller
- 6. Return to place of call

# **Register Usage**

- $$a0 $a3$ : arguments (reg's  $4 7$ )
- \$v0, \$v1: result values (reg's 2 and 3)
- \$t0 \$t9: temporaries
	- Can be overwritten by callee
- $\blacksquare$  \$s0 \$s7: saved
	- **Nust be saved/restored by callee**
- \$gp: global pointer for static data (reg 28)
- \$sp: stack pointer (reg 29)
- **S** \$fp: frame pointer (reg 30)
- **Sa: return address (reg 31)**

# **Procedure Call Instructions**

- **Procedure call: jump and link** 
	- jal ProcedureLabel
		- Address of following instruction put in \$ra
		- **Jumps to target address**
- **Procedure return: jump register** 
	- jr \$ra
		- Copies \$ra to program counter
		- Can also be used for computed jumps e.g., for case/switch statements

## **Leaf Procedure Example**

- C code: int leaf\_example (int g, h, i, j) { int f;  $f = (g + h) - (i + j);$ return f; }
	- Arguments g,  $...,$  j in  $$a0, ...,$   $$a3$
	- **f** in \$s0 (hence, need to save \$s0 on stack)
	- Result in \$v0

### **Leaf Procedure Example**

#### **MIPS code:**

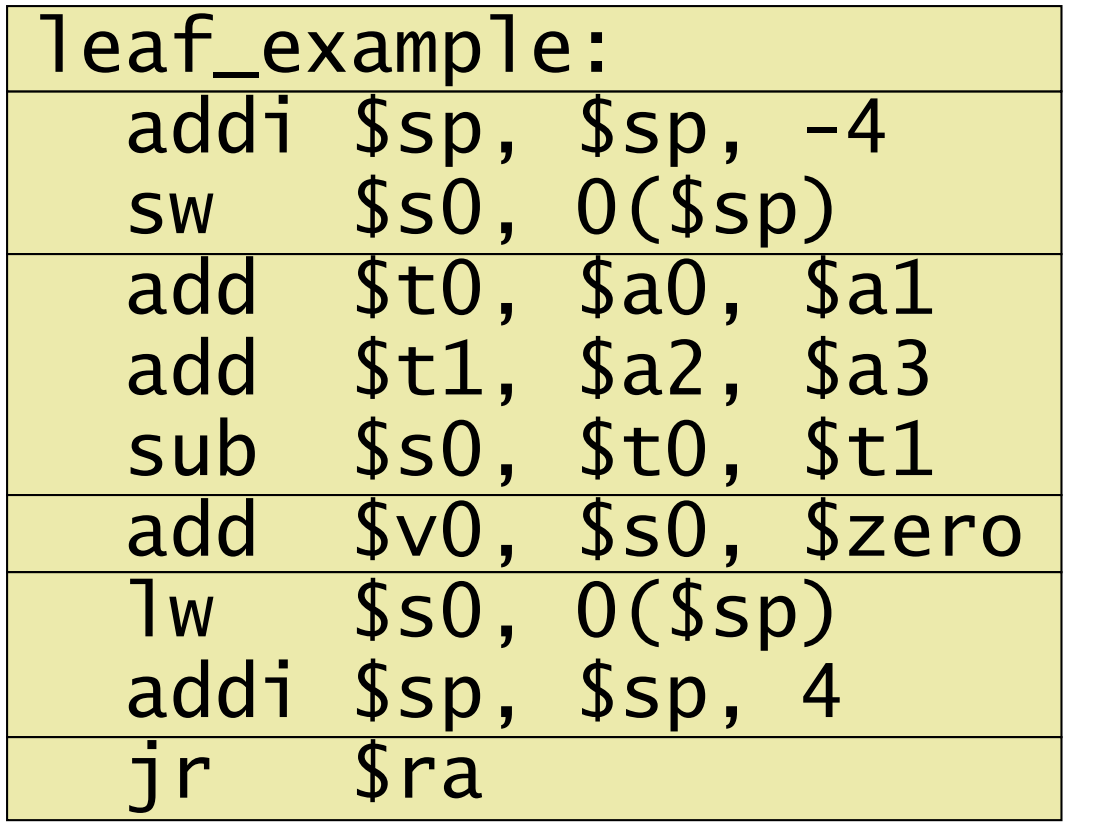

Save \$s0 on stack

Procedure body

Result

Restore \$s0

Return

## **Non-Leaf Procedures**

- **Procedures that call other procedures**
- **For nested call, caller needs to save on the** stack:
	- Its return address
	- Any arguments and temporaries needed after the call
	- Restore from the stack after the call

# **Non-Leaf Procedure Example**

```
C code:
 int fact (int n)
 \{if (n < 1) return 1;
   else return n * fact(n - 1);
 }
```
- Argument n in \$a0
- Result in \$v0

# **Non-Leaf Procedure Example**

#### **MIPS** code:

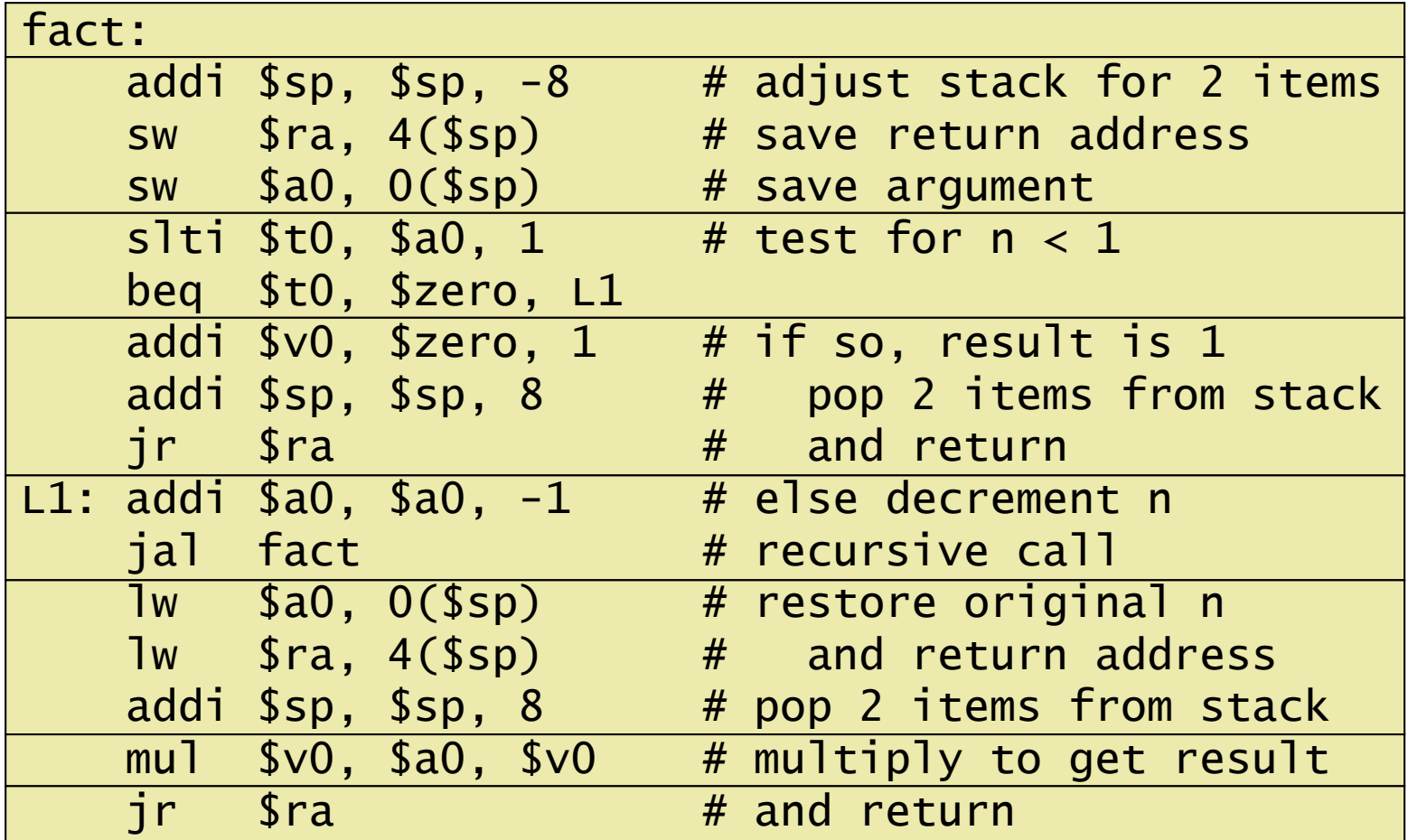

**Chapter 2 — Instructions: Language of the Computer — 44**

## **Local Data on the Stack**

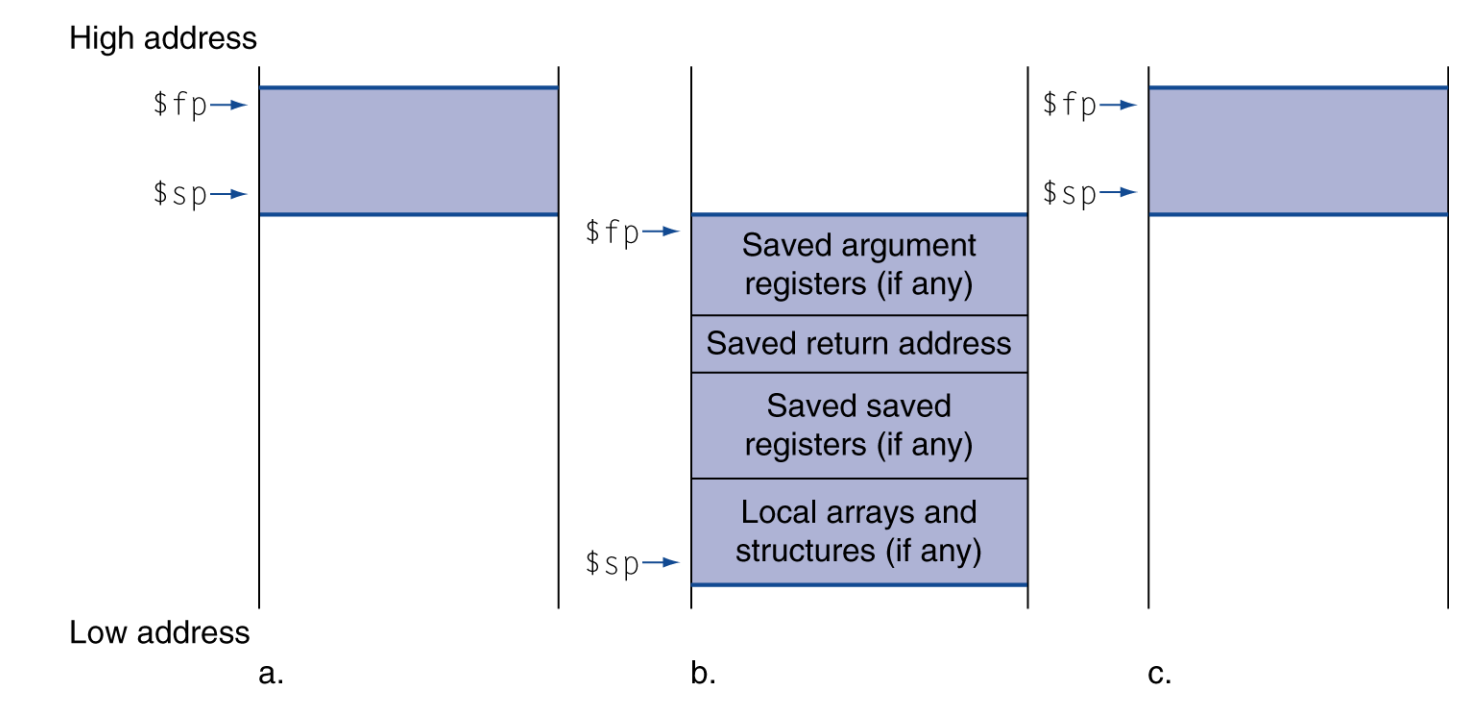

- Local data allocated by callee
	- e.g., C automatic variables
- **Procedure frame (activation record)** 
	- Used by some compilers to manage stack storage

# **Memory Layout**

- Text: program code
- Static data: global variables
	- $\blacksquare$  e.g., static variables in C, constant arrays and strings
	- **S**gp initialized to address allowing ±offsets into this segment
	- Dynamic data: heap
		- E.g., malloc in C, new in Java
- Stack: automatic storage

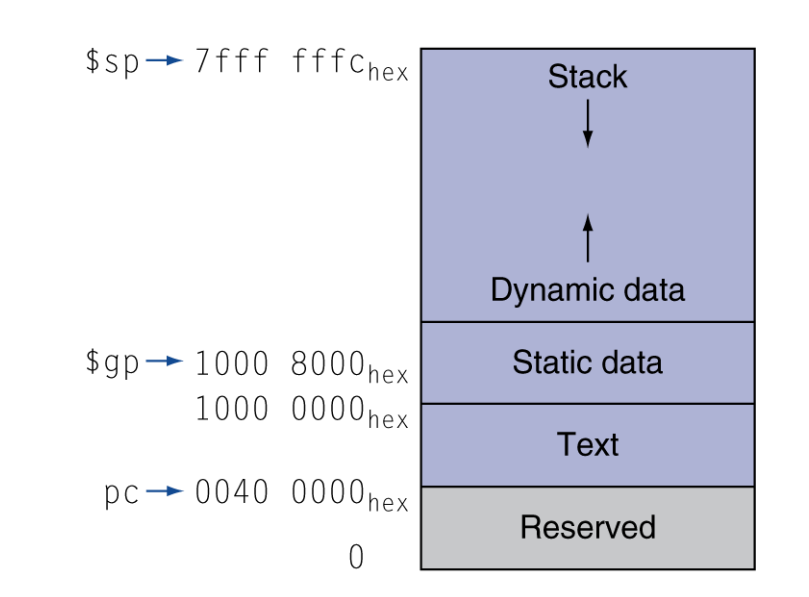

#### **Character Data**

Byte-encoded character sets

- ASCII: 128 characters
	- 95 graphic, 33 control
- Latin-1: 256 characters
	- ASCII, +96 more graphic characters
- Unicode: 32-bit character set
	- Used in Java, C++ wide characters, ...
	- Most of the world's alphabets, plus symbols
	- UTF-8, UTF-16: variable-length encodings

# **Byte/Halfword Operations**

■ Could use bitwise operations ■ MIPS byte/halfword load/store ■ String processing is a common case lb rt, offset(rs) lh rt, offset(rs) ■ Sign extend to 32 bits in rt lbu rt, offset(rs) lhu rt, offset(rs) ■ Zero extend to 32 bits in rt sb rt, offset(rs) sh rt, offset(rs)

■ Store just rightmost byte/halfword

# **String Copy Example**

```
■ C code (naïve):
  ■ Null-terminated string
  void strcpy (char x[], char y[])
  { int i;
    i = 0:
    while ((x[i]=y[i])!='(0')i \neq 1:
  }
  ■ Addresses of x, y in $a0, $a1
  \blacksquare i in \$s0
```
# **String Copy Example**

#### **MIPS code:**

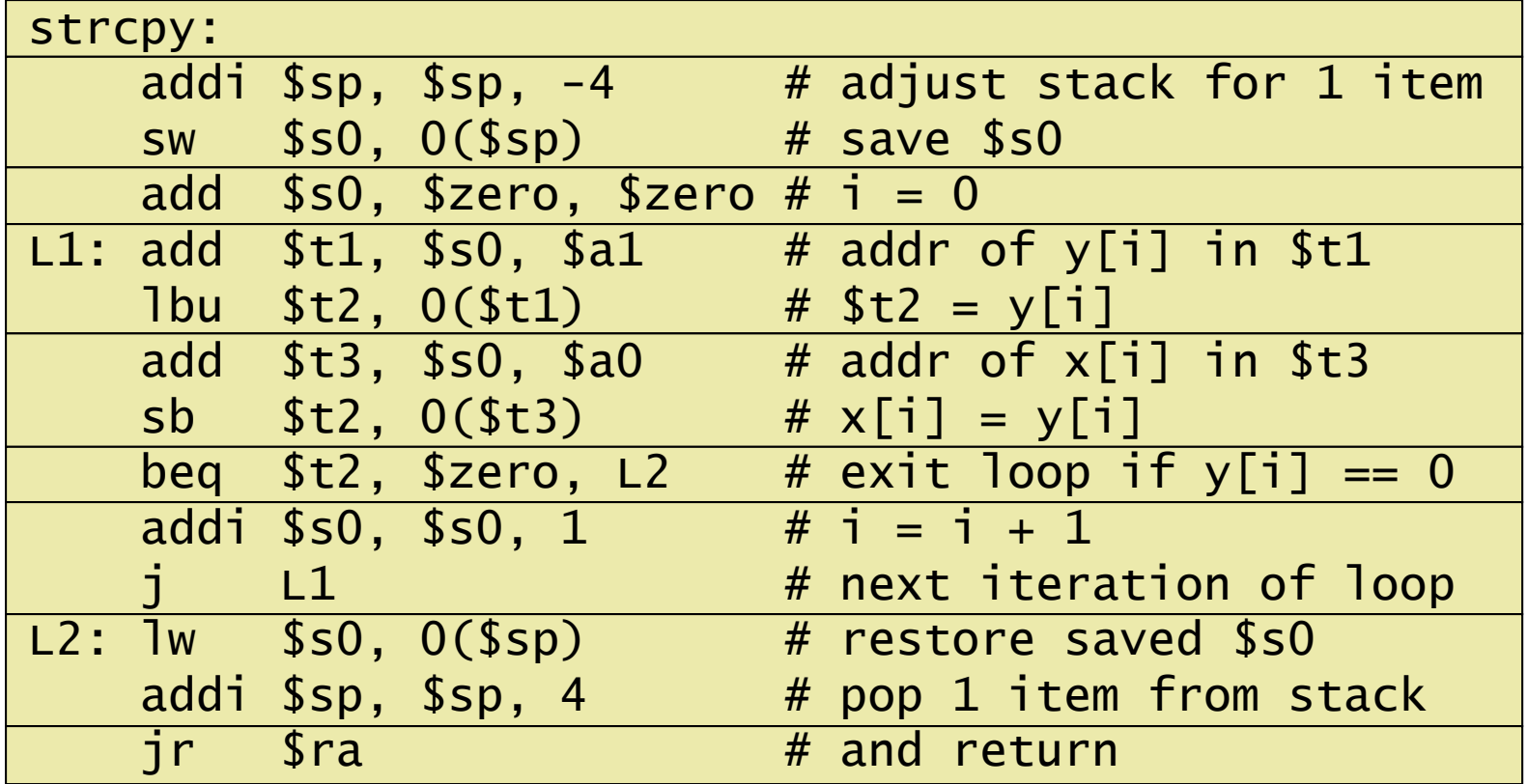

## **32-bit Constants**

- Most constants are small
	- **16-bit immediate is sufficient**
- For the occasional 32-bit constant
	- lui rt, constant
		- Copies 16-bit constant to left 16 bits of rt
	- Clears right 16 bits of rt to 0

lui \$s0, 61

0000 0000 0011 1101 0000 0000 0000 0000

ori \$s0, \$s0, 2304 0000 0000 0011 1101 0000 1001 0000 0000

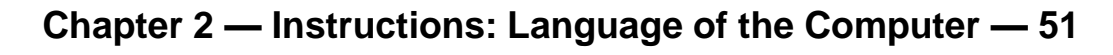

# **Branch Addressing**

Branch instructions specify

- Opcode, two registers, target address
- **Nost branch targets are near branch** 
	- Forward or backward

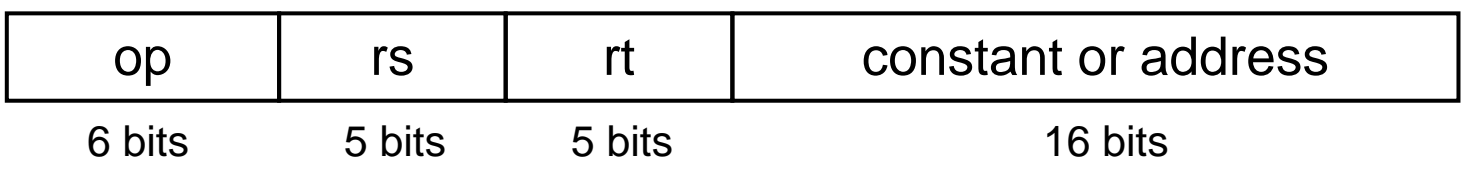

- PC-relative addressing
	- Target address =  $PC +$  offset  $\times$  4
	- PC already incremented by 4 by this time

**Chapter 2 — Instructions: Language of the Computer — 52**

# **Jump Addressing**

- Jump (j and jal) targets could be anywhere in text segment
	- Encode full address in instruction

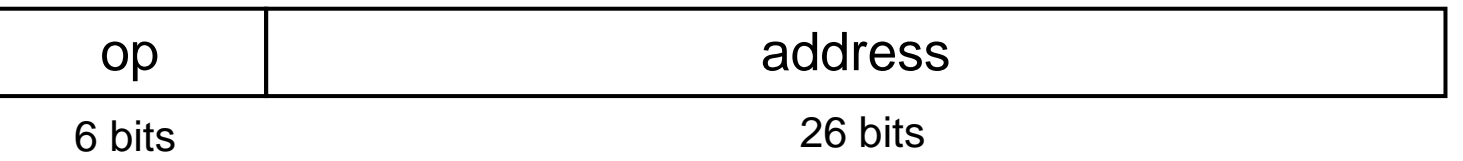

- (Pseudo)Direct jump addressing
	- **Target address =**  $PC_{31-28}$  **: (address × 4)**

# **Target Addressing Example**

**Loop code from earlier example** ■ Assume Loop at location 80000

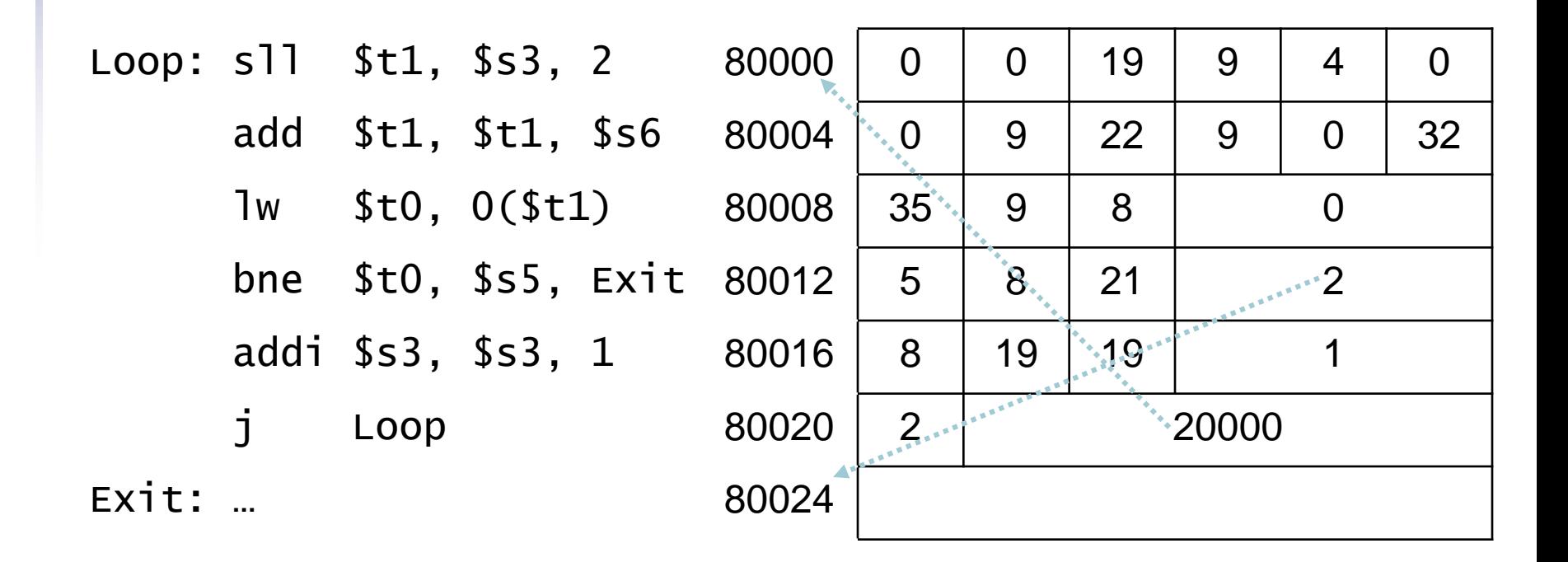

# **Branching Far Away**

If branch target is too far to encode with 16-bit offset, assembler rewrites the code

#### **Example**

```
beq $s0,$s1, L1
          ↓
    bne $s0,$s1, L2
    j L1
12:
```
# **Addressing Mode Summary**

1. Immediate addressing

rt Immediate op rs

#### 2. Register addressing

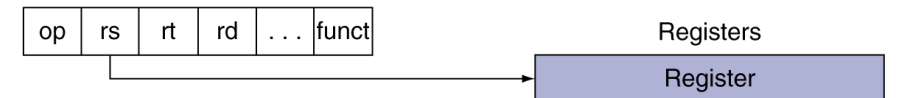

#### 3. Base addressing

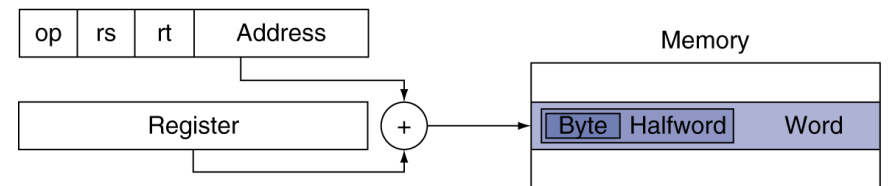

#### 4. PC-relative addressing

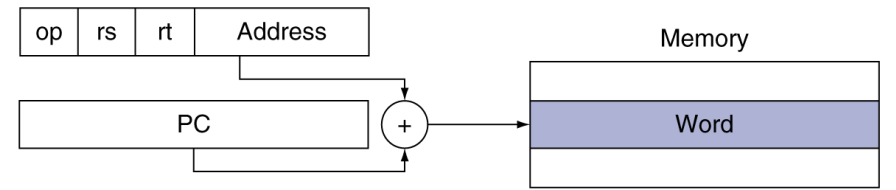

5. Pseudodirect addressing

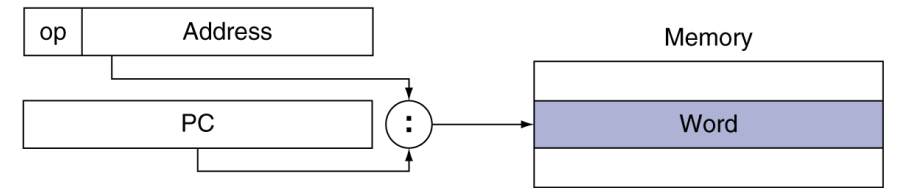

# **Synchronization**

Two processors sharing an area of memory

- P1 writes, then P2 reads
- Data race if P1 and P2 don't synchronize
	- Result depends on order of accesses
- **Hardware support required** 
	- Atomic read/write memory operation
	- No other access to the location allowed between the read and write
- Could be a single instruction
	- E.g., atomic swap of register  $\leftrightarrow$  memory
	- **Or an atomic pair of instructions**

# **Synchronization in MIPS**

- Load linked: 11 rt, offset(rs)
- Store conditional: sc rt, offset(rs)
	- Succeeds if location not changed since the 11
		- Returns 1 in rt
	- Fails if location is changed
		- Returns 0 in rt

■ Example: atomic swap (to test/set lock variable)

try: add \$t0,\$zero,\$s4 ;copy exchange value

- ll \$t1,0(\$s1) ;load linked
- sc \$t0,0(\$s1) ; store conditional
- beq \$t0,\$zero,try ;branch store fails
- add \$s4,\$zero,\$t1 ;put load value in \$s4

![](_page_57_Picture_13.jpeg)

## **Translation and Startup**

![](_page_58_Figure_2.jpeg)

#### **Assembler Pseudoinstructions**

- Most assembler instructions represent machine instructions one-to-one
- **Pseudoinstructions: figments of the** assembler's imagination

move  $$t0, $t1 \rightarrow add $t0, $zero, $t1$ 

- blt  $$t0, $t1, L \rightarrow s$ lt  $$at, $t0, $t1$ bne \$at, \$zero, L
	- \$at (register 1): assembler temporary

# **Producing an Object Module**

- Assembler (or compiler) translates program into machine instructions
- **Provides information for building a complete** program from the pieces
	- Header: described contents of object module
	- Text segment: translated instructions
	- Static data segment: data allocated for the life of the program
	- Relocation info: for contents that depend on absolute location of loaded program
	- Symbol table: global definitions and external refs
	- Debug info: for associating with source code

# **Linking Object Modules**

**Produces an executable image** 

- 1. Merges segments
- 2. Resolve labels (determine their addresses)
- 3. Patch location-dependent and external refs
- Could leave location dependencies for fixing by a relocating loader
	- But with virtual memory, no need to do this
	- **Program can be loaded into absolute location** in virtual memory space

# **Loading a Program**

- **Load from image file on disk into memory** 
	- 1. Read header to determine segment sizes
	- 2. Create virtual address space
	- 3. Copy text and initialized data into memory **Or set page table entries so they can be faulted in**
	- 4. Set up arguments on stack
	- 5. Initialize registers (including \$sp, \$fp, \$gp)
	- 6. Jump to startup routine
		- Copies arguments to \$a0, … and calls main
		- When main returns, do exit syscall

# **Dynamic Linking**

- Only link/load library procedure when it is called
	- Requires procedure code to be relocatable
	- Avoids image bloat caused by static linking of all (transitively) referenced libraries
	- Automatically picks up new library versions

![](_page_63_Picture_5.jpeg)

# **Lazy Linkage**

Indirection table

Stub: Loads routine ID, Jump to linker/loader

Linker/loader code

**Dynamically** mapped code

![](_page_64_Figure_5.jpeg)

a. First call to DLL routine

b. Subsequent calls to DLL routine

#### **Chapter 2 — Instructions: Language of the Computer — 65**

# **Starting Java Applications**

![](_page_65_Figure_1.jpeg)

**Chapter 2 — Instructions: Language of the Computer — 66**

# **C Sort Example**

**Illustrates use of assembly instructions** for a C bubble sort function

```
■ Swap procedure (leaf)
    void swap(int v[], int k)
    {
      int temp;
      temp = v[k];
      v[k] = v[k+1];
      v[k+1] = temp;}<br>}
  v in $a0, k in $a1, temp in $t0
```
## **The Procedure Swap**

![](_page_67_Picture_37.jpeg)

![](_page_67_Picture_2.jpeg)

#### **The Sort Procedure in C**

```
 Non-leaf (calls swap)
   void sort (int v[], int n)
   {5}int i, j;
     for (i = 0; i < n; i += 1) {
        for (j = i - 1;j \ge 0 && v[j] > v[j + 1];i = 1 {
          swap(v, j);
        }
      }
   <u>}</u>
 \blacksquare v in $a0, k in $a1, i in $s0, j in $s1
```
**Chapter 2 — Instructions: Language of the Computer — 69**

## **The Procedure Body**

![](_page_69_Picture_112.jpeg)

**Chapter 2 — Instructions: Language of the Computer — 70**

#### **The Full Procedure**

M

![](_page_70_Picture_62.jpeg)

#### **Effect of Compiler Optimization**

![](_page_71_Figure_1.jpeg)

**Chapter 2 — Instructions: Language of the Computer — 72**
#### **Effect of Language and Algorithm**

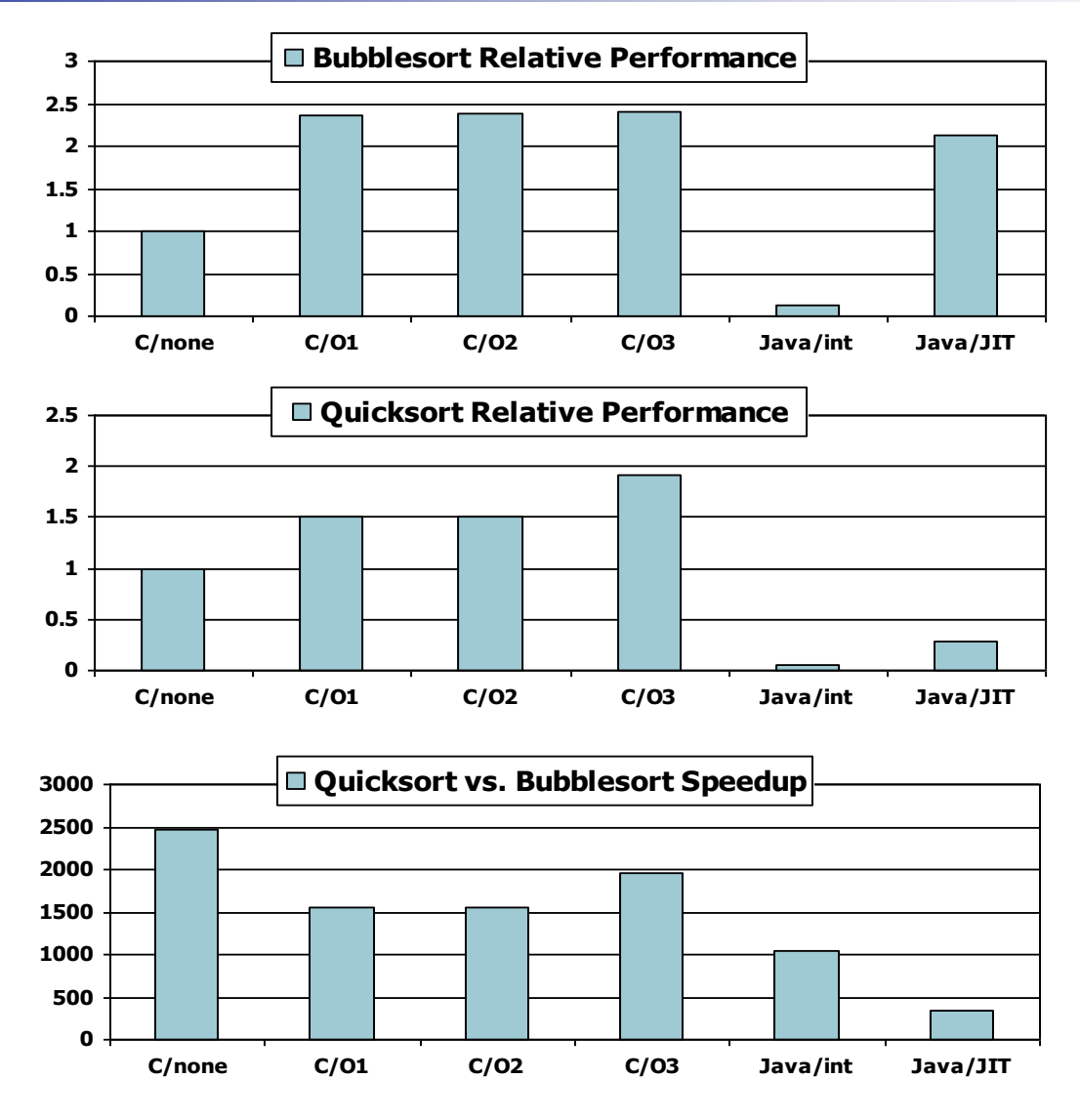

#### **Lessons Learnt**

- Instruction count and CPI are not good performance indicators in isolation
- Compiler optimizations are sensitive to the algorithm
- **Java/JIT compiled code is significantly** faster than JVM interpreted
	- Comparable to optimized C in some cases
- Nothing can fix a dumb algorithm!

# **Arrays vs. Pointers**

- Array indexing involves
	- Multiplying index by element size
	- Adding to array base address
- **Pointers correspond directly to memory** addresses
	- Can avoid indexing complexity

# **Example: Clearing and Array**

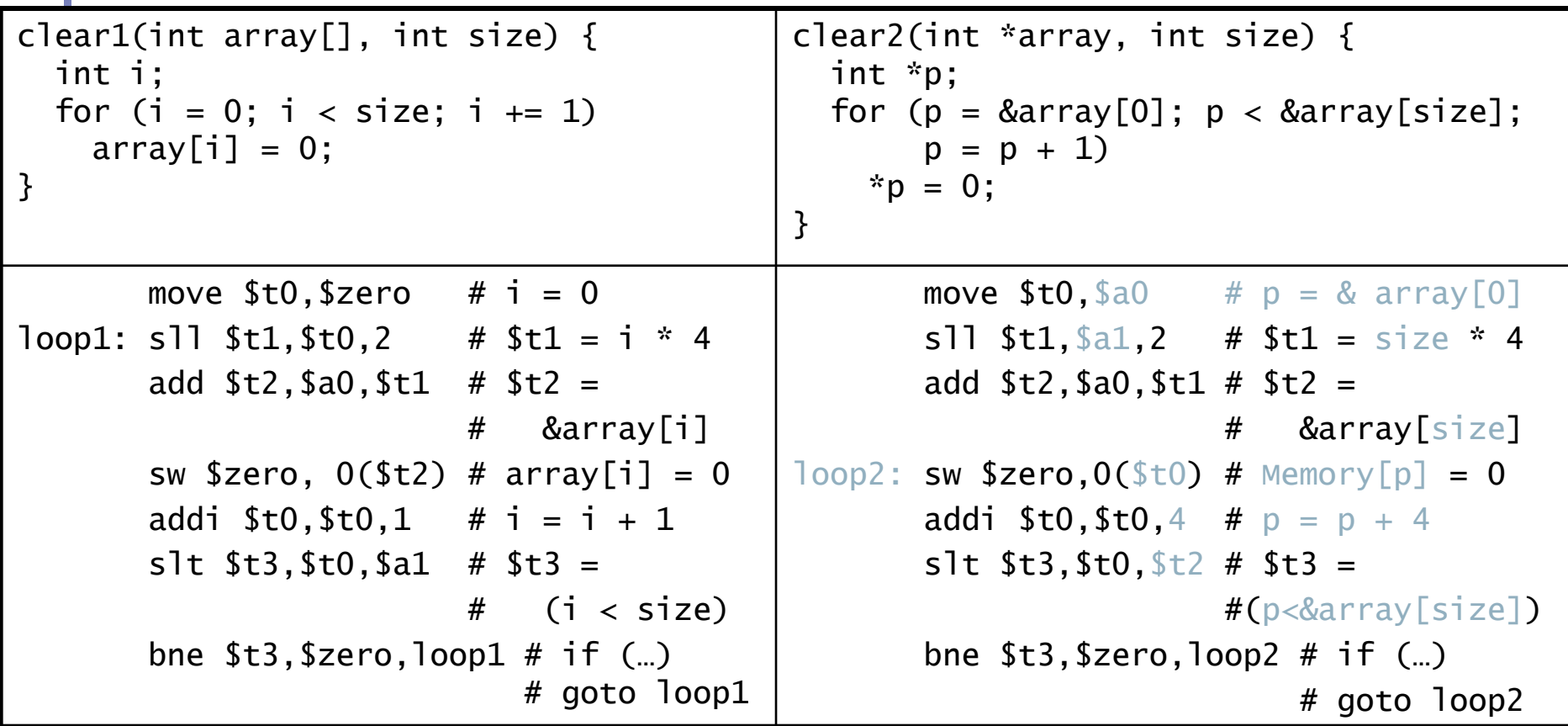

# **Comparison of Array vs. Ptr**

- Multiply "strength reduced" to shift Array version requires shift to be inside loop
	- **Part of index calculation for incremented i**
	- c.f. incrementing pointer
- Compiler can achieve same effect as manual use of pointers
	- **Induction variable elimination**
	- Better to make program clearer and safer

# **ARM & MIPS Similarities**

 ARM: the most popular embedded core Similar basic set of instructions to MIPS

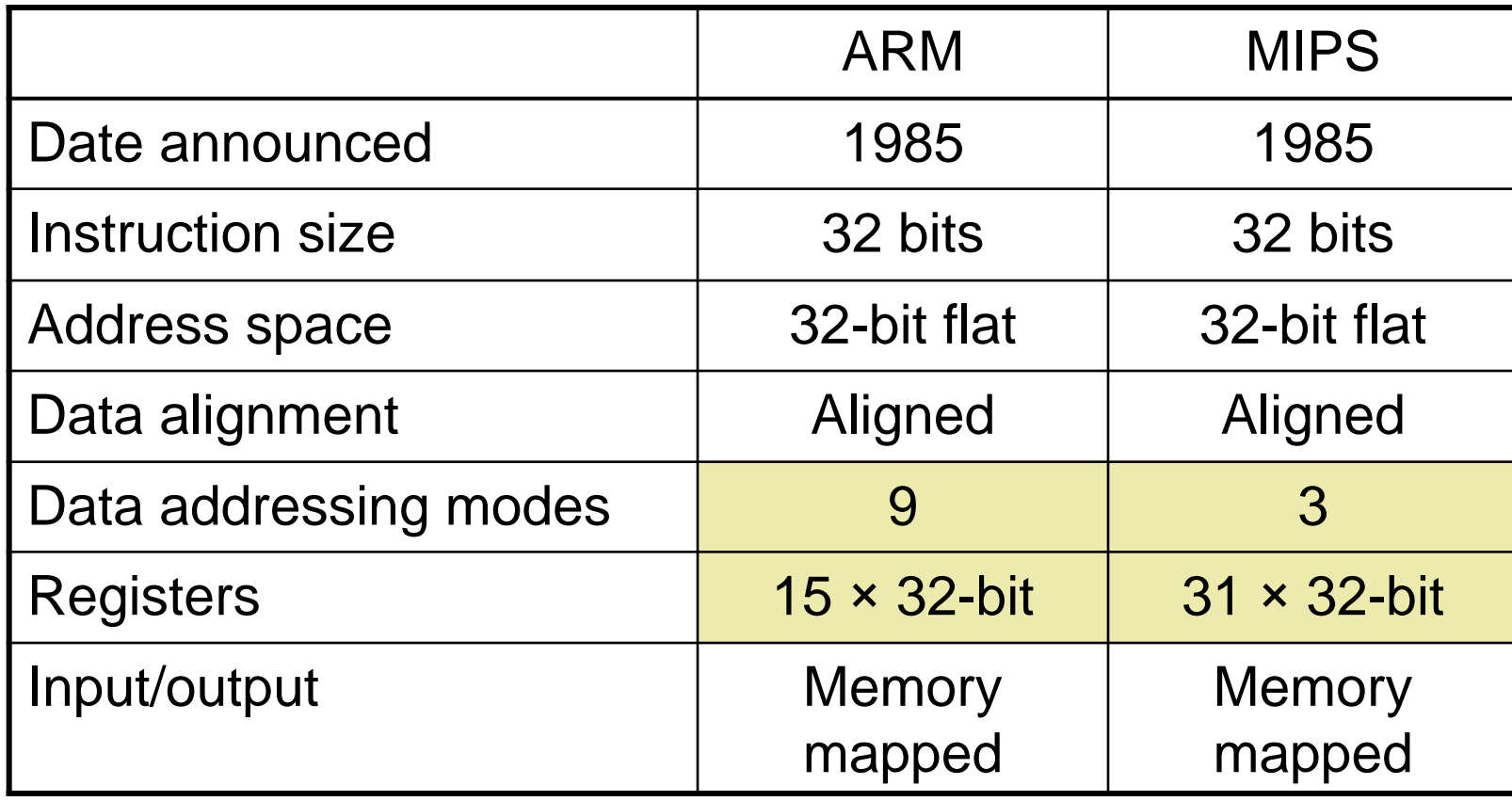

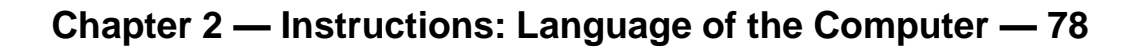

# **Compare and Branch in ARM**

- Uses condition codes for result of an arithmetic/logical instruction
	- Negative, zero, carry, overflow
	- Compare instructions to set condition codes without keeping the result
- Each instruction can be conditional
	- Top 4 bits of instruction word: condition value
	- Can avoid branches over single instructions

## **Instruction Encoding**

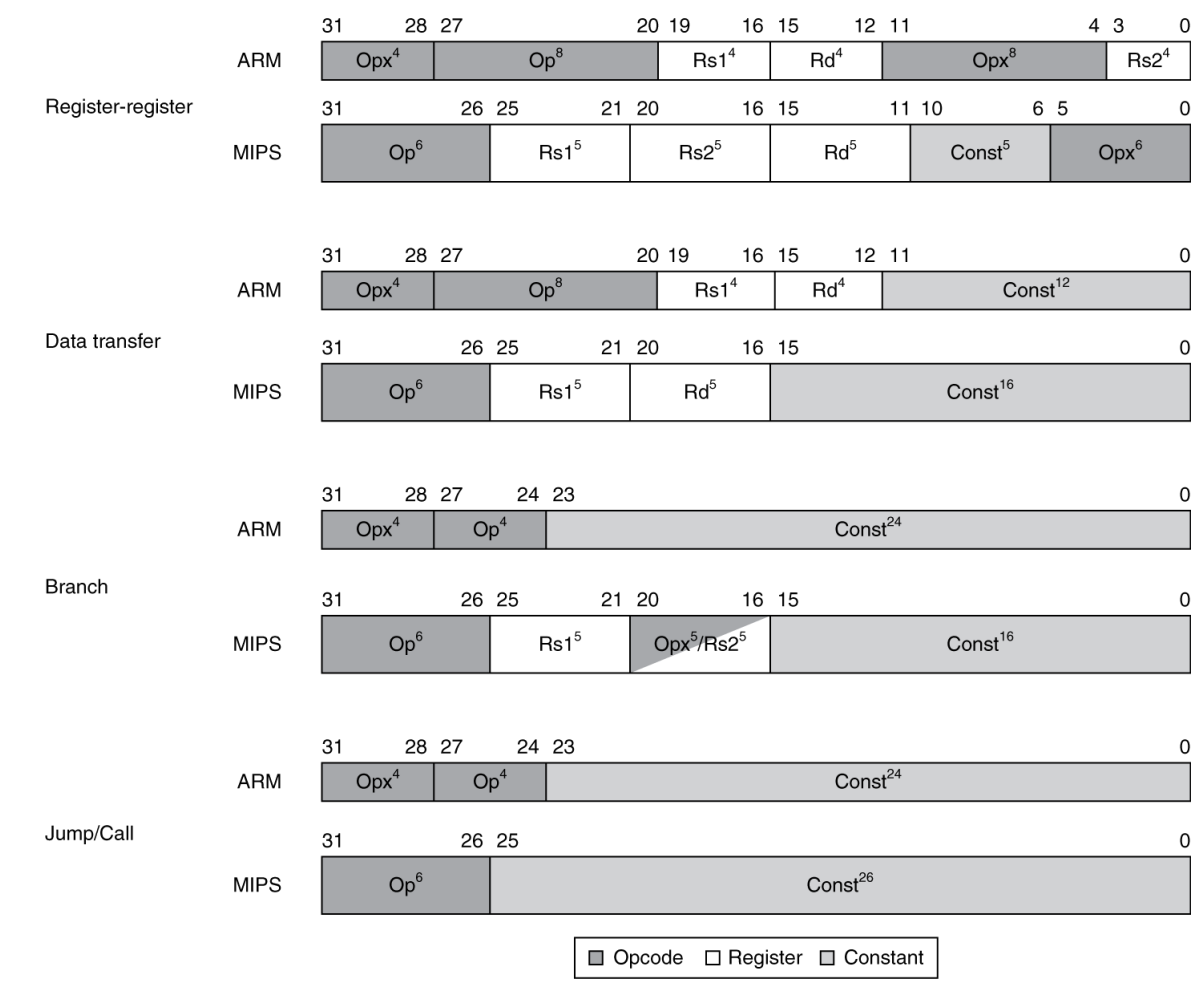

M

## **The Intel x86 ISA**

Evolution with backward compatibility

- 8080 (1974): 8-bit microprocessor
	- Accumulator, plus 3 index-register pairs
- 8086 (1978): 16-bit extension to 8080
	- Complex instruction set (CISC)
- 8087 (1980): floating-point coprocessor
	- Adds FP instructions and register stack
- 80286 (1982): 24-bit addresses, MMU
	- Segmented memory mapping and protection
- 80386 (1985): 32-bit extension (now IA-32)
	- Additional addressing modes and operations
	- Paged memory mapping as well as segments

# **The Intel x86 ISA**

- Further evolution…
	- i486 (1989): pipelined, on-chip caches and FPU
		- Compatible competitors: AMD, Cyrix, …
	- Pentium (1993): superscalar, 64-bit datapath
		- Later versions added MMX (Multi-Media eXtension) instructions
		- The infamous FDIV bug
	- Pentium Pro (1995), Pentium II (1997)
		- New microarchitecture (see Colwell, *The Pentium Chronicles*)
	- Pentium III (1999)
		- Added SSE (Streaming SIMD Extensions) and associated registers
	- Pentium 4 (2001)
		- **New microarchitecture**
		- **Added SSE2 instructions**

# **The Intel x86 ISA**

- **And further…** 
	- AMD64 (2003): extended architecture to 64 bits
	- EM64T Extended Memory 64 Technology (2004)
		- AMD64 adopted by Intel (with refinements)
		- **Added SSE3 instructions**
	- Intel Core (2006)
		- **Added SSE4 instructions, virtual machine support**
	- AMD64 (announced 2007): SSE5 instructions **Intel declined to follow, instead...**
	- Advanced Vector Extension (announced 2008)
		- Longer SSE registers, more instructions
- If Intel didn't extend with compatibility, its competitors would!
	- Technical elegance ≠ market success

## **Basic x86 Registers**

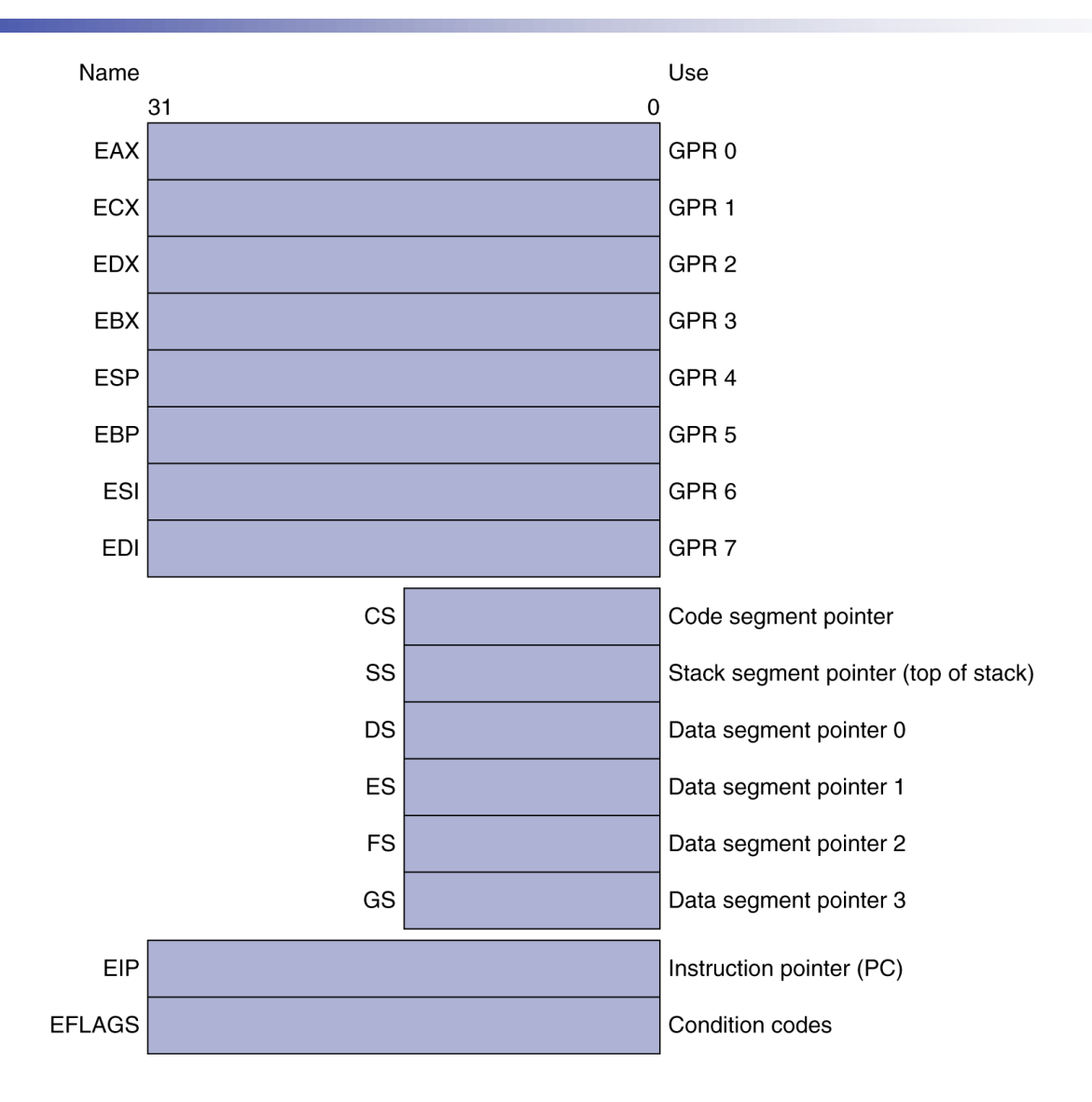

# **Basic x86 Addressing Modes**

#### Two operands per instruction

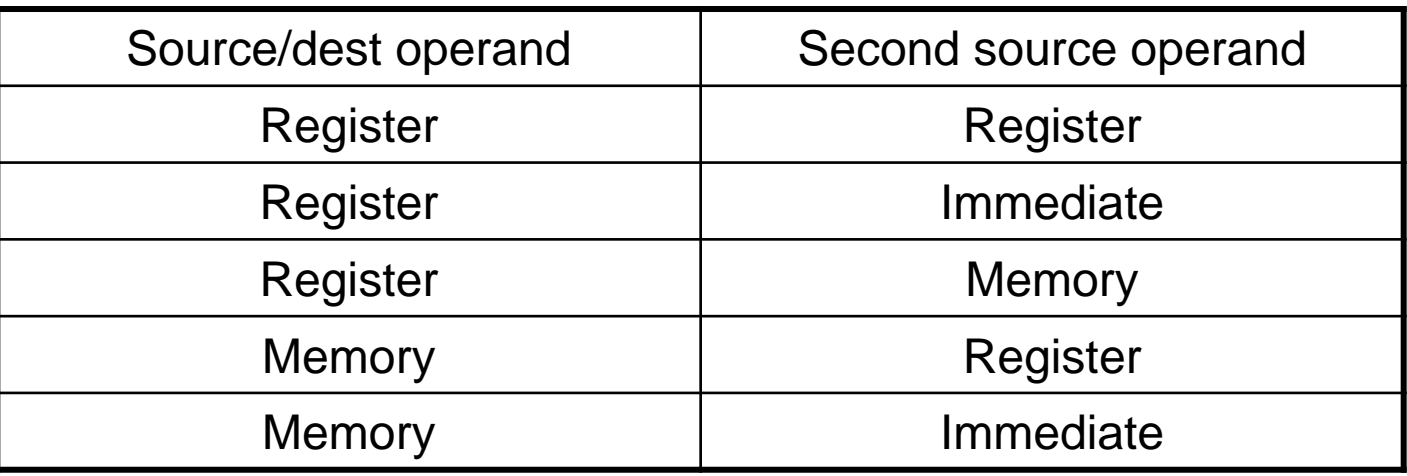

#### **Nemory addressing modes**

- Address in register
- $\blacksquare$  Address =  $R_{base}$  + displacement
- Address =  $R_{base}$  + 2scale  $\times$   $R_{index}$  (scale = 0, 1, 2, or 3)
- Address =  $R_{base}$  + 2scale  $\times$   $R_{index}$  + displacement

# **x86 Instruction Encoding**

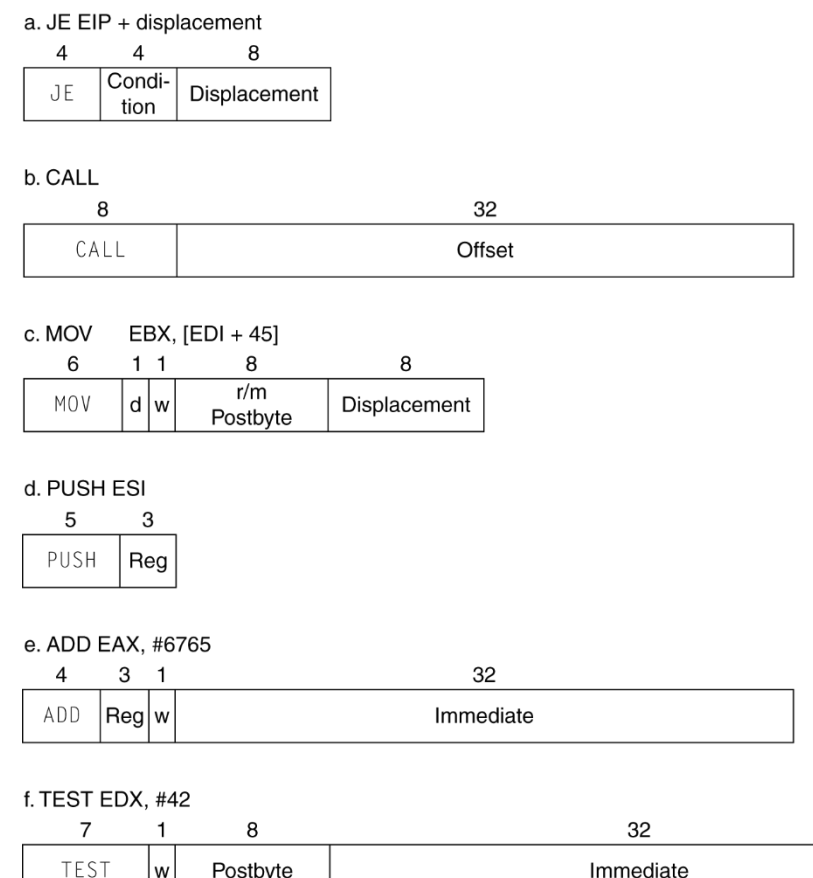

#### ■ Variable length encoding

- **Postfix bytes specify** addressing mode
- **Prefix bytes modify** operation
	- Operand length,
		- repetition, locking, …

# **Implementing IA-32**

- Complex instruction set makes implementation difficult
	- Hardware translates instructions to simpler microoperations
		- Simple instructions: 1–1
		- Complex instructions: 1–many
	- Microengine similar to RISC
	- Market share makes this economically viable
- Comparable performance to RISC
	- Compilers avoid complex instructions

### **Fallacies**

- Powerful instruction  $\Rightarrow$  higher performance
	- **Fewer instructions required**
	- But complex instructions are hard to implement
		- May slow down all instructions, including simple ones
	- Compilers are good at making fast code from simple instructions
- **Use assembly code for high performance** 
	- But modern compilers are better at dealing with modern processors
	- $\blacksquare$  More lines of code  $\Rightarrow$  more errors and less productivity

### **Fallacies**

#### Backward compatibility  $\Rightarrow$  instruction set doesn't change

■ But they do accrete more instructions

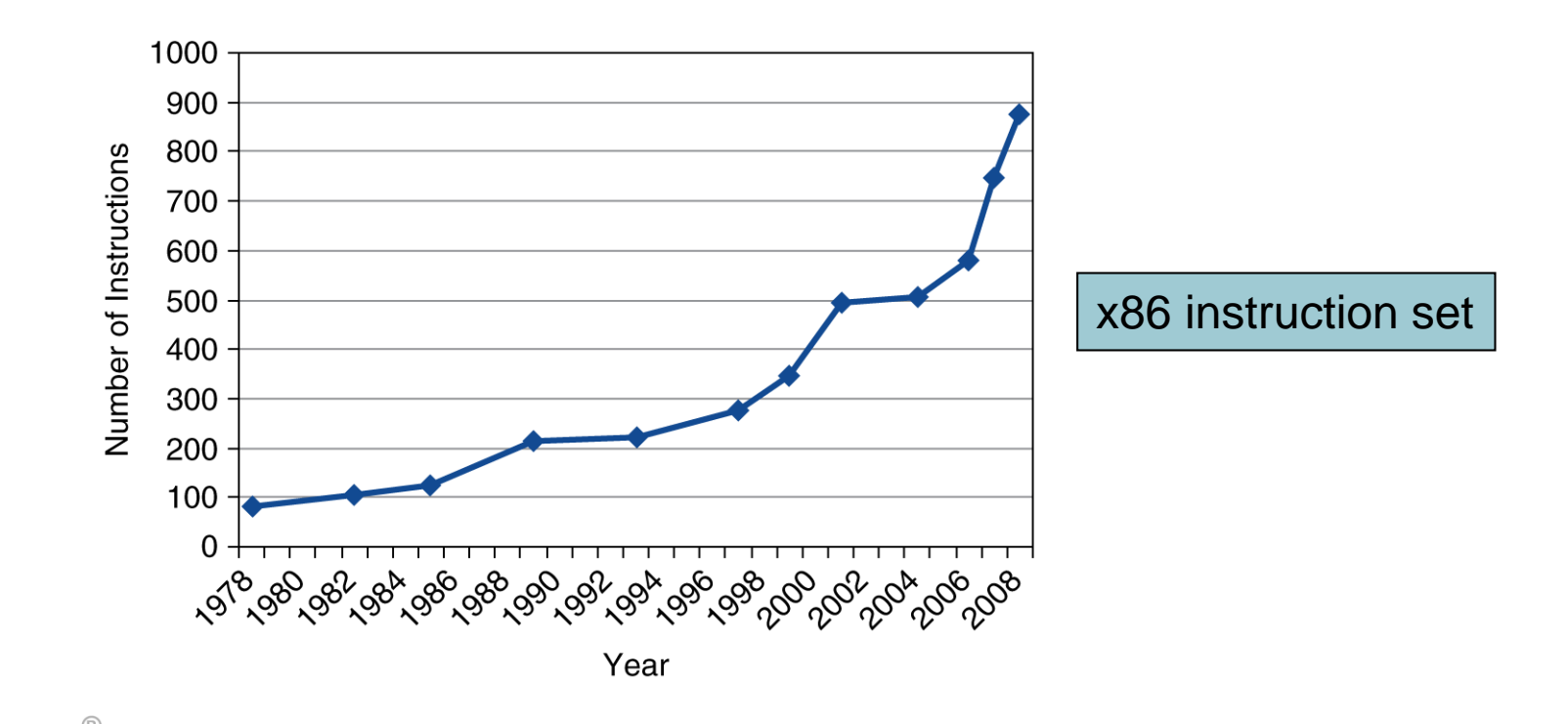

## **Pitfalls**

- Sequential words are not at sequential addresses
	- Increment by 4, not by 1!
- Keeping a pointer to an automatic variable after procedure returns
	- e.g., passing pointer back via an argument
	- Pointer becomes invalid when stack popped

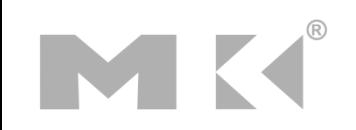

# **Concluding Remarks**

#### Design principles

- 1. Simplicity favors regularity
- 2. Smaller is faster
- 3. Make the common case fast
- 4. Good design demands good compromises
- Layers of software/hardware
	- Compiler, assembler, hardware
- **MIPS: typical of RISC ISAs** 
	- $-c.f. x86$

# **Concluding Remarks**

- Measure MIPS instruction executions in benchmark programs
	- Consider making the common case fast
	- Consider compromises

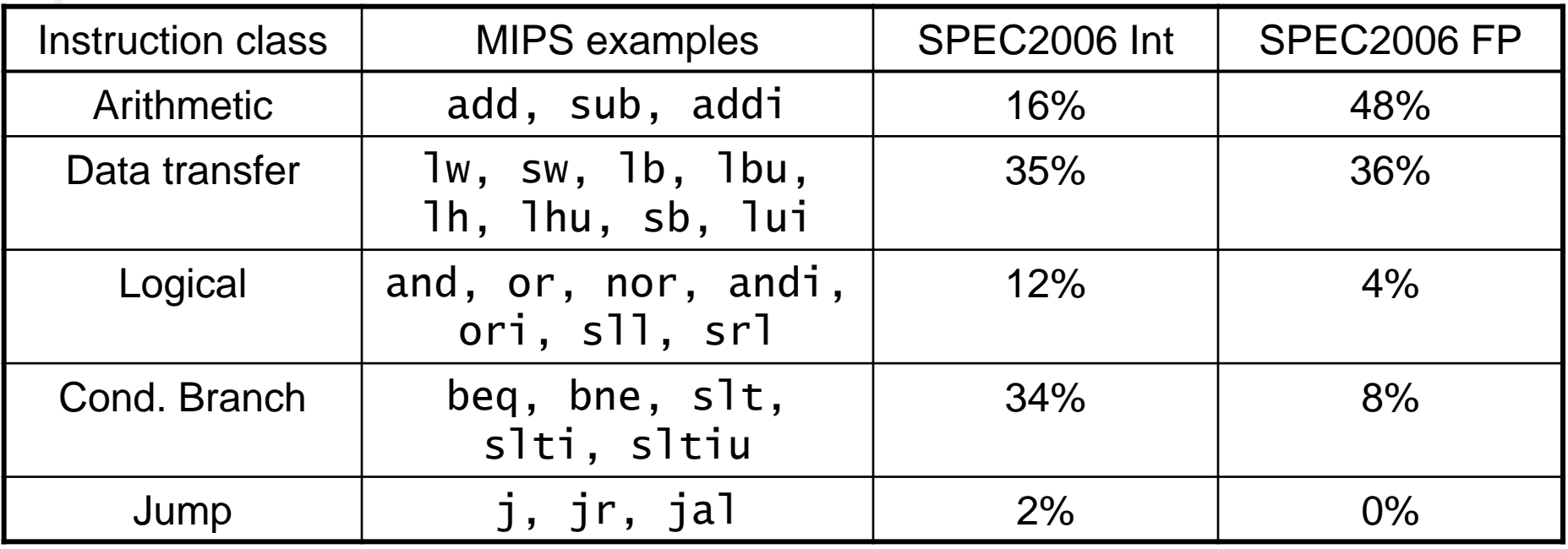

#### **Exercises**

**Answer the following exercises, and send your** answers as a PDF attachment to the email address listed below

xamiri@fi.muni.cz

- **Leave body of the email blank**
- Deadline is March 24<sup>th</sup>

## **Exercise 1**

**Assume that the stack and the static data segments are empty and** that the stack and global pointers start at address 0x7fff fffc and 0x1000 8000, respectively. int my global =  $100;$ main()  $\{$ int  $x = 10$ ;

```
int y = 20;
    int z;
    z = my function(x, my_global)}
int my function(int x, int y)
{
   return x – y;
}
```
- **1) Show the contents of the stack and the static data segments after** each function call.
- **2) Write MIPS code for the code above.**

#### **Exercise 2**

For the following problems, use the hexadecimal data in the table below.

a. 0x00001000

b. 0xFFFC0000

- 1) If the PC is at address 0x00000000, how many branch (no jump instructions) do you need to get to the addresses in the table above?
- 2) If the PC is at address 0x00000000, how many jump instructions (no jump register instructions or branch instructions) are required to get to the target addresses in the table above?

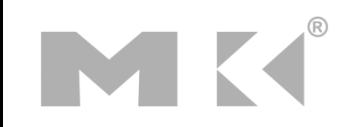

### **Exercise 3**

**Each entry in the following table has code and also shows the** contents of various registers. The notation, "(\$s1)" shows the contents of a memory location pointed to by register \$s1. The assembly code in the table is executed in the cycle shown on parallel processors with a shared memory space. Fill out the table with the value of the registers for each given cycle.

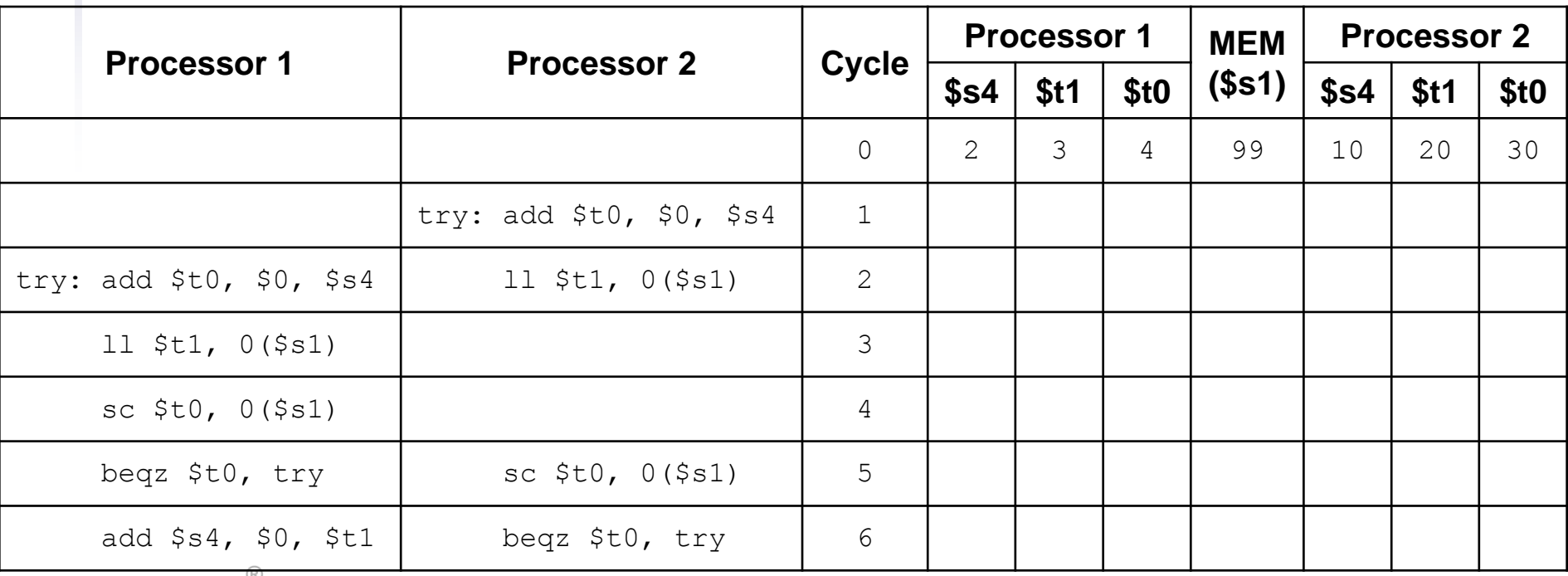